## **Wireless Mesh Network with Small and Low Cost Devices**

The goal of this project is to implement a wireless mesh network that provides connectivity and multimedia services in a geographic area such as a small campus.

- TP-Link [MR3020](http://www.tp-link.com/en/products/details/?model=TL-MR3020#spec) wireless router.
- USB WLAN adapter based on the [Ralink RT5370](http://www.amazon.com/niceEshop-Wireless-802-11-Adapter-Antenna/dp/B008IZQCGK/ref=pd_bxgy_pc_img_y) chipset.
- Raspberry Pi [Model B.](http://www.element14.com/community/community/raspberry-pi)

[http://downloads.openwrt.org/attitude\\_adjustment/12.09/ar71xx/generic/openwrt-ar71xx-generic-tl-m](http://downloads.openwrt.org/attitude_adjustment/12.09/ar71xx/generic/openwrt-ar71xx-generic-tl-mr3020-v1-squashfs-factory.bin) [r3020-v1-squashfs-factory.bin](http://downloads.openwrt.org/attitude_adjustment/12.09/ar71xx/generic/openwrt-ar71xx-generic-tl-mr3020-v1-squashfs-factory.bin) opkg update opkg install kmod-rt2800-lib kmod-rt2800-usb kmodrt2x00-lib kmod-rt2x00-usb

root@OpenWrt:/# wifi detect config wifi-device radio2

```
 option type mac80211
 option channel 11
 option macaddr 00:e0:4c:81:88:8a
 option hwmode 11ng
 option htmode HT20
list ht capab GF
list ht capab SHORT-GI-20
list ht capab SHORT-GI-40
list ht capab RX-STBC1
 # REMOVE THIS LINE TO ENABLE WIFI:
 option disabled 1
```
config wifi-iface

```
 option device radio2
 option network lan
 option mode ap
 option ssid OpenWrt
 option encryption none
```
wifi detect > /etc/config/wireless root@OpenWrt:/# vi /etc/config/wireless

config wifi-device radio0

```
 option type mac80211
 option channel 11
 option macaddr f8:d1:11:bd:62:ce
 option hwmode 11ng
 option htmode HT20
list ht capab SHORT-GI-20
list ht capab SHORT-GI-40
 list ht_capab RX-STBC1
```

```
 list ht_capab DSSS_CCK-40
```
config wifi-iface

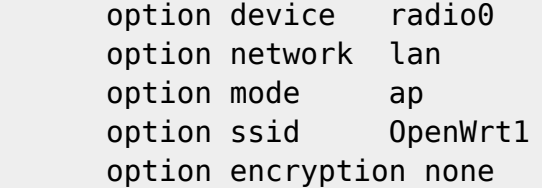

config wifi-device radio1

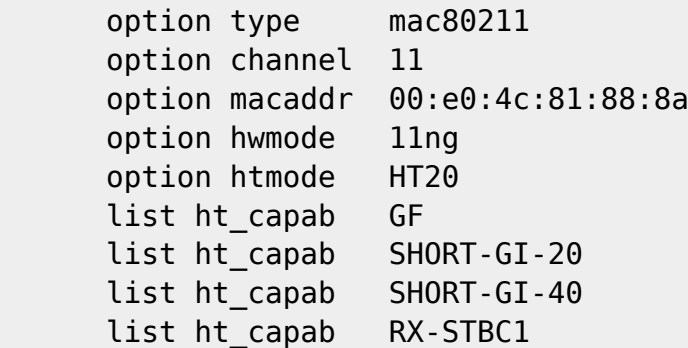

config wifi-iface

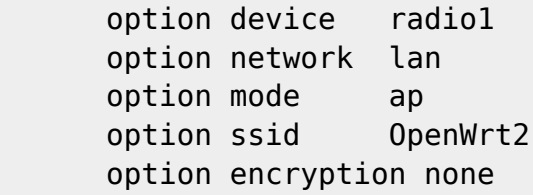

root@OpenWrt:/# wifi up Configuration file: /var/run/hostapd-phy0.conf Using interface wlan0 with hwaddr f8:d1:11:bd:62:ce and ssid "OpenWrt1" Configuration file: /var/run/hostapd-phy1.conf Using interface wlan1 with hwaddr 00:e0:4c:81:88:8a and ssid "OpenWrt2"

From: <http://wiki.lahoud.fr/>- **wikiroute**

Permanent link: **[http://wiki.lahoud.fr/doku.php?id=wireless\\_mesh&rev=1413627547](http://wiki.lahoud.fr/doku.php?id=wireless_mesh&rev=1413627547)**

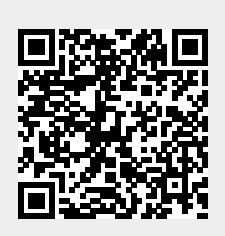

Last update: **2014/10/18 12:19**